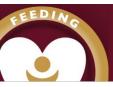

# Y3 Computing - Coding

# **Using Flowcharts**

Using a flowchart to design a computer program is helpful as you can see it in its simplest form as inputs and outputs. You can see where the program is going which will prevent mistakes when creating the code

# **Repeat Commands**

Using the repeat command will make a block of commands run for a set number of timers or forever. These saves rewriting the code many times.

#### **Timer Commands**

A 'timer after' means after a certain amount of seconds, the action will occur. 'Timer every' means that the action will re-occur every certain amount of seconds on a loop

### **Key Images**

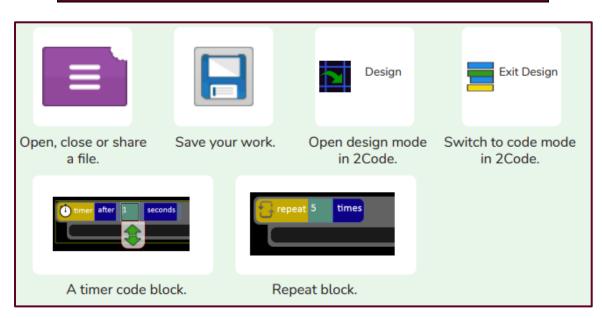

| Vocabulary |                                                                                                    |
|------------|----------------------------------------------------------------------------------------------------|
| Action     | Types of commands which are run on an object. They could be used to move an object or change a property |
| Alert      | This is a type of output. It shows a pop-up of text on the screen.                                      |
| Algorithm  | A precise step by step set of instructions used to solve a problem or achieve an objective.             |
| Command    | A single instruction in a computer program                                                              |
| Debug      | Looking for any problems in the code, fixing and testing them.                                          |
| Developer  | A person who writes, debugs and executes code to create a program                                       |
| Execute    | To run a computer program.                                                                              |
| Flowchart  | A diagram which represents an algorithm                                                                 |
| Nesting    | When you write a command inside something else e.g. a block of commands could be nested inside a timer. |
| Object     | An element in a computer program that can be changed using actions or properties.                       |
| Output     | Information that comes out of the computer e.g. sound.                                                  |
| Repeat     | This command can be used to make a block of commands run a set number of times of times or forever.     |
| Sequence   | When a computer program runs commands in order.                                                         |
| Scene      | A visual aspect of a program                                                                            |
| Test       | When code is run to check that it works correctly                                                       |
| Values     | Usually a number, a single character or a string of characters.                                         |

# What Made Britain Great